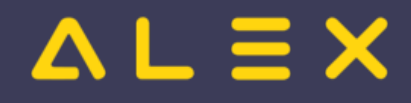

## Classic Import Satzaufbau

## **[Version vom 10. Juni 2021, 08:28 Uhr](https://alexwiki.bitfactory.at/w/index.php?title=Classic_Import_Satzaufbau&oldid=48676) [\(Quelltext](https://alexwiki.bitfactory.at/w/index.php?title=Classic_Import_Satzaufbau&action=edit&oldid=48676)  [Version vom 10. Juni 2021, 08:28 Uhr](https://alexwiki.bitfactory.at/w/index.php?title=Classic_Import_Satzaufbau&oldid=48678) ([Quelltext](https://alexwiki.bitfactory.at/w/index.php?title=Classic_Import_Satzaufbau&action=edit&oldid=48678)**

**[anzeigen\)](https://alexwiki.bitfactory.at/w/index.php?title=Classic_Import_Satzaufbau&action=edit&oldid=48676)** [ClaudiaP](https://alexwiki.bitfactory.at/wiki/Benutzer:ClaudiaP) [\(Diskussion](https://alexwiki.bitfactory.at/w/index.php?title=Benutzer_Diskussion:ClaudiaP&action=view) | [Beiträge](https://alexwiki.bitfactory.at/wiki/Spezial:Beitr%C3%A4ge/ClaudiaP)) [Markierung:](https://alexwiki.bitfactory.at/wiki/Spezial:Markierungen) [Visuelle Bearbeitung](https://alexwiki.bitfactory.at/w/index.php?title=Projekt:VisualEditor&action=view) [← Zum vorherigen Versionsunterschied](https://alexwiki.bitfactory.at/w/index.php?title=Classic_Import_Satzaufbau&diff=prev&oldid=48676)

**[anzeigen](https://alexwiki.bitfactory.at/w/index.php?title=Classic_Import_Satzaufbau&action=edit&oldid=48678))** [ClaudiaP](https://alexwiki.bitfactory.at/wiki/Benutzer:ClaudiaP) ([Diskussion](https://alexwiki.bitfactory.at/w/index.php?title=Benutzer_Diskussion:ClaudiaP&action=view) | [Beiträge\)](https://alexwiki.bitfactory.at/wiki/Spezial:Beitr%C3%A4ge/ClaudiaP) [Markierung](https://alexwiki.bitfactory.at/wiki/Spezial:Markierungen): [Visuelle Bearbeitung](https://alexwiki.bitfactory.at/w/index.php?title=Projekt:VisualEditor&action=view) [Zum nächsten Versionsunterschied →](https://alexwiki.bitfactory.at/w/index.php?title=Classic_Import_Satzaufbau&diff=next&oldid=48678)